## **CUSTOMER SERVICE BULLETIN**

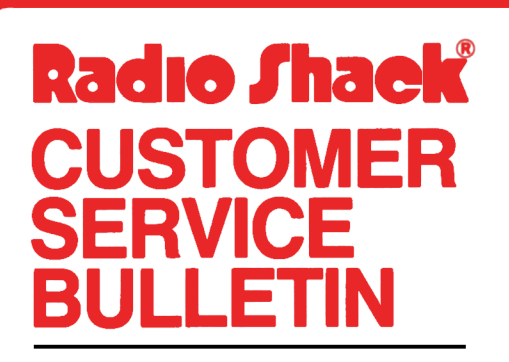

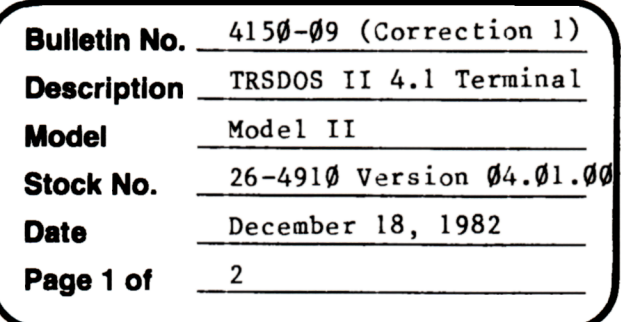

400 Atrium-One Tandy Center, Fort Worth, Texas 76102

## **Problem**

Unexpected results are encountered with TERMINAL when going "on-line" with Dow Jones and Compuserve.

\* \* THESE PATCHES ARE OPTIONAL! \* \*

(The patches listed below provide TRSDOS 04.01.00 with the same options that Customer Service Bulletin #4910-12 gave to **02.0A.00).** 

## **Solution**

1. Patch one 1s used to eliminate Terminal flagging parity errors.

PATCH TERMINAL R=6 B=54 **F=200C C=0000** 

2. The Terminal Utility has a "video filter" option which screens out video control characters which might have undesirable affects to the display. Many ASCII teletypes use special contrcl codes which instruct them to perform certain functions that are unnecessary when using a CRT terminal. When the video filter screens out a character, a "+" will be displayed. The purpose of this was to inform the user that some undisplayable code had been sent. If it is more desirable to have NO character displayed when a character is screened, type the following Patch followed by an <ENTER> at TRSDOS Ready.

PATCH TERMINAL R=8 B=35 F=7F **C=00** 

3. Patch three is optional. Currently, Terminal uses a table to determine if a character should or should not be filtered. Below is a reproduction of the filter table.

**R= 8** 

 $B = 244$ B= 251 lB, **01, 02, 03, 04, 05, 06 07, 0B, 0C, 0E, 0F, U** 

## **CUSTOMER SERVICE BULLETIN**

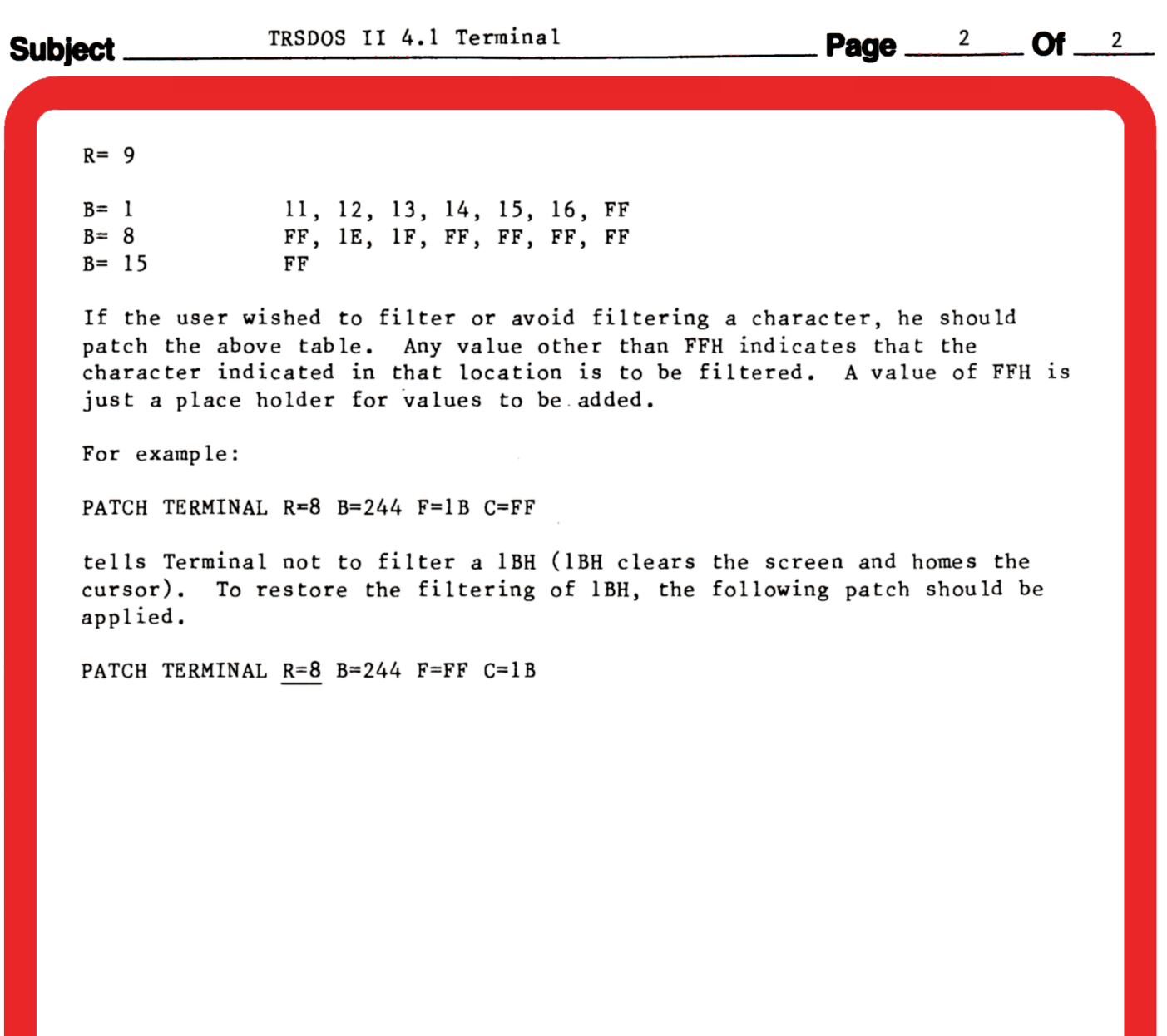